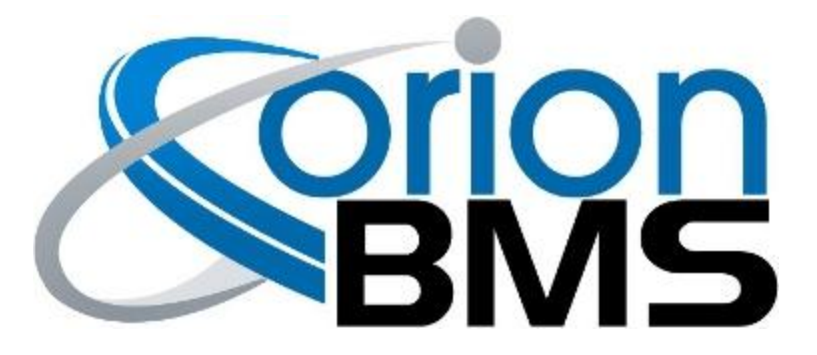

# DTC P0A81 - Fan Monitor Fault

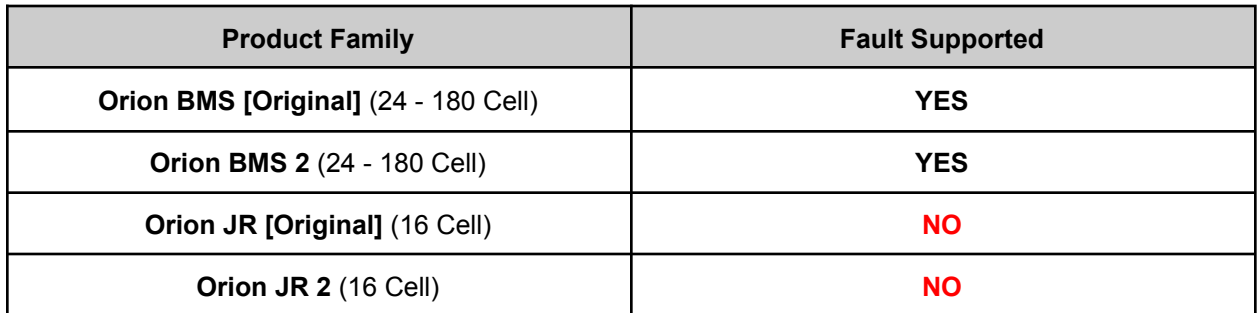

### **FAULT DESCRIPTION**

The Orion BMS has the ability to monitor the performance (output) of a connected blower fan for cooling the battery pack. This is done by measuring the voltage of the Fan Monitor / Multi-Purpose Input 3 (Pin 9) input on the Main I/O harness which is provided by the fan itself. This fault is triggered when this voltage is below (or above if inverted) the error threshold programmed into the BMS profile. This is used strictly for monitoring performance of an external fan and alerting the user of a possible fan failure.

This fault will only be set if the "Monitor Fan For Faults" option is enabled in the "Thermal Settings" section of the BMS profile settings.

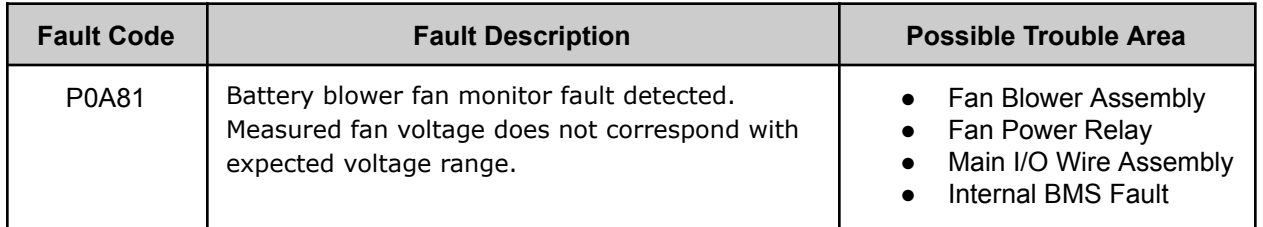

## **FAULT BEHAVIOR**

This fault is **Informational Only** and does not alter the operation of the BMS in any way.

### **FAULT THRESHOLDS**

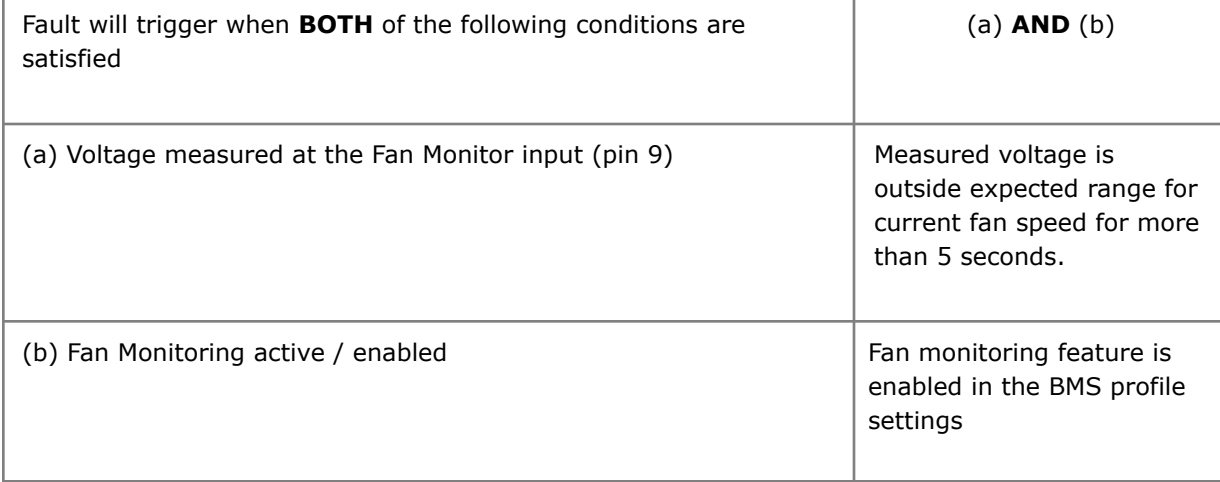

#### **IMPORTANT NOTE:**

**Both the Fan Enable and Fan PWM Signal outputs are open drain outputs. This means they pull to ground when active and float when inactive. If the fan blower being used requires active outputs (voltage sourced) then a pull-up resistor is necessary. Please see the Orion BMS Wiring Manual for details on how to accomplish this.**

#### **WIRING DIAGRAM**

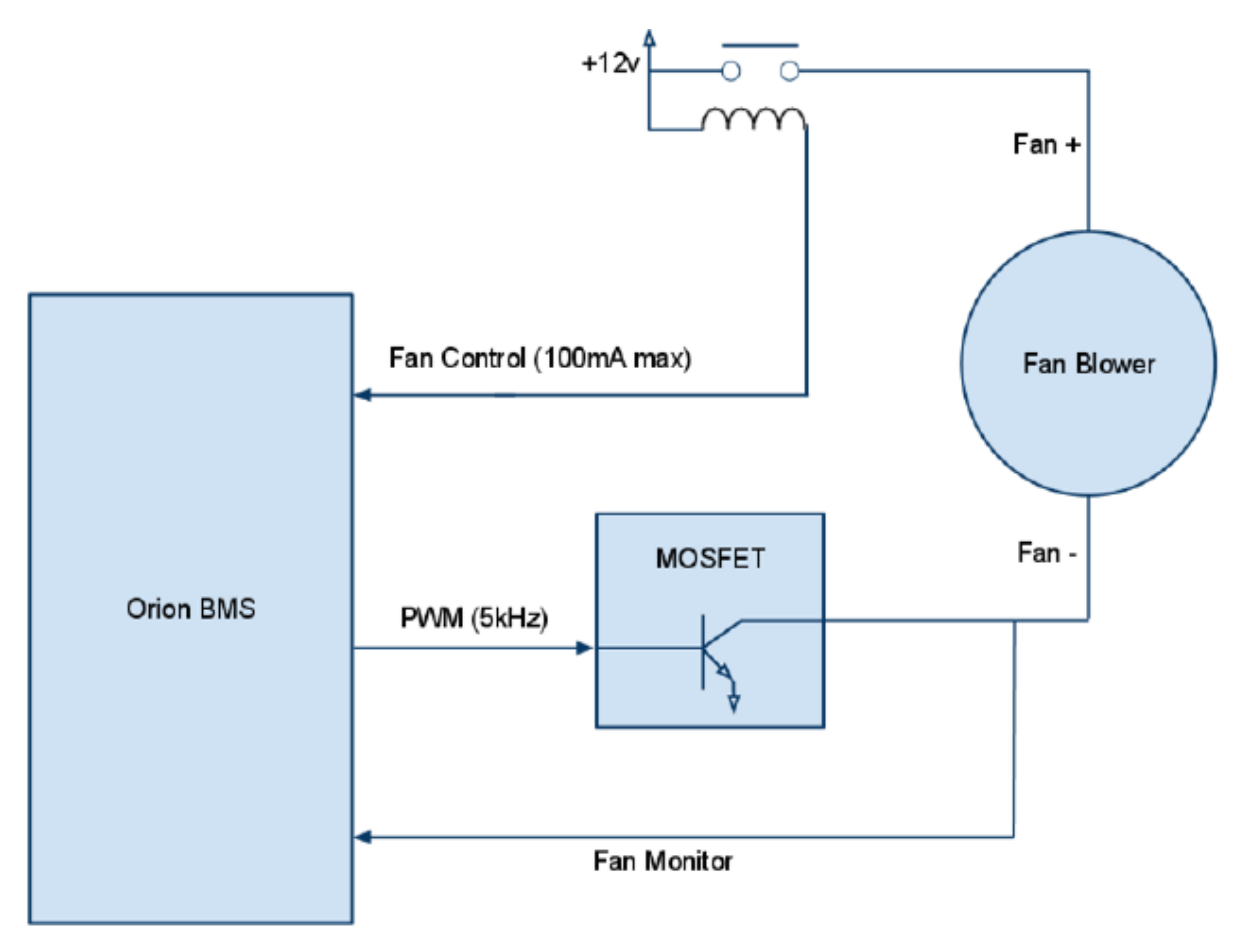

Above diagram illustrates the internal circuitry inside the BMS for the fan control

### **DIAGNOSTIC STEPS**

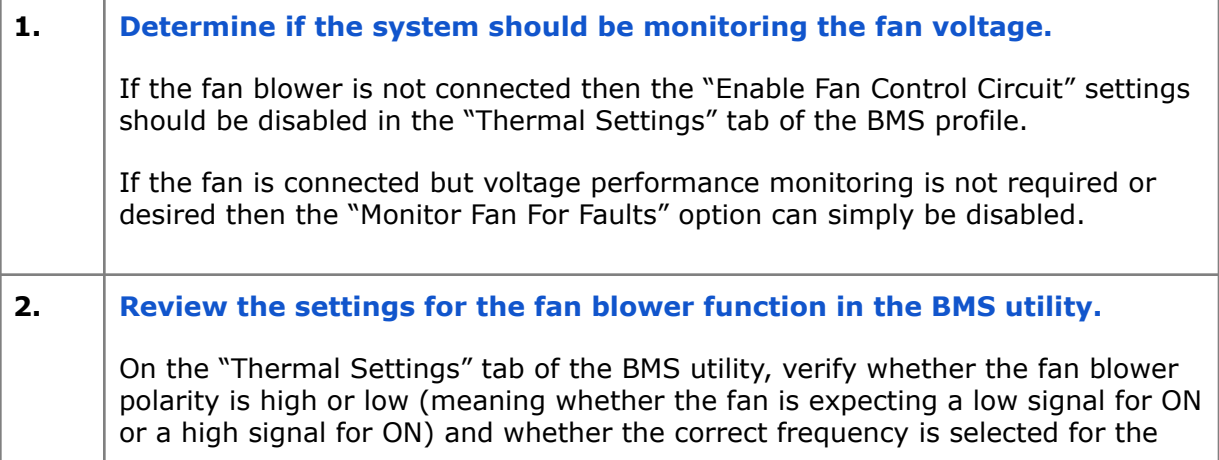

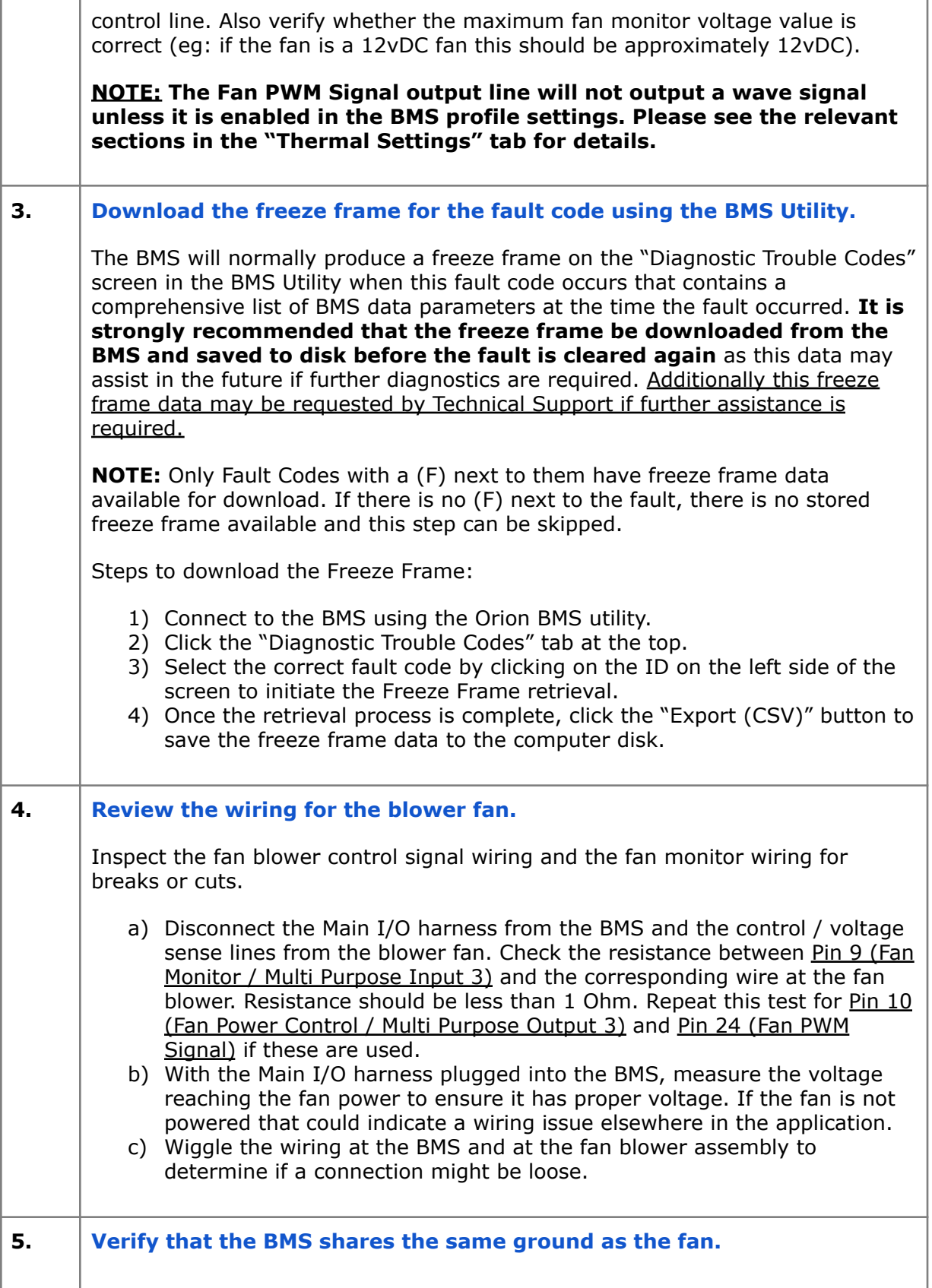

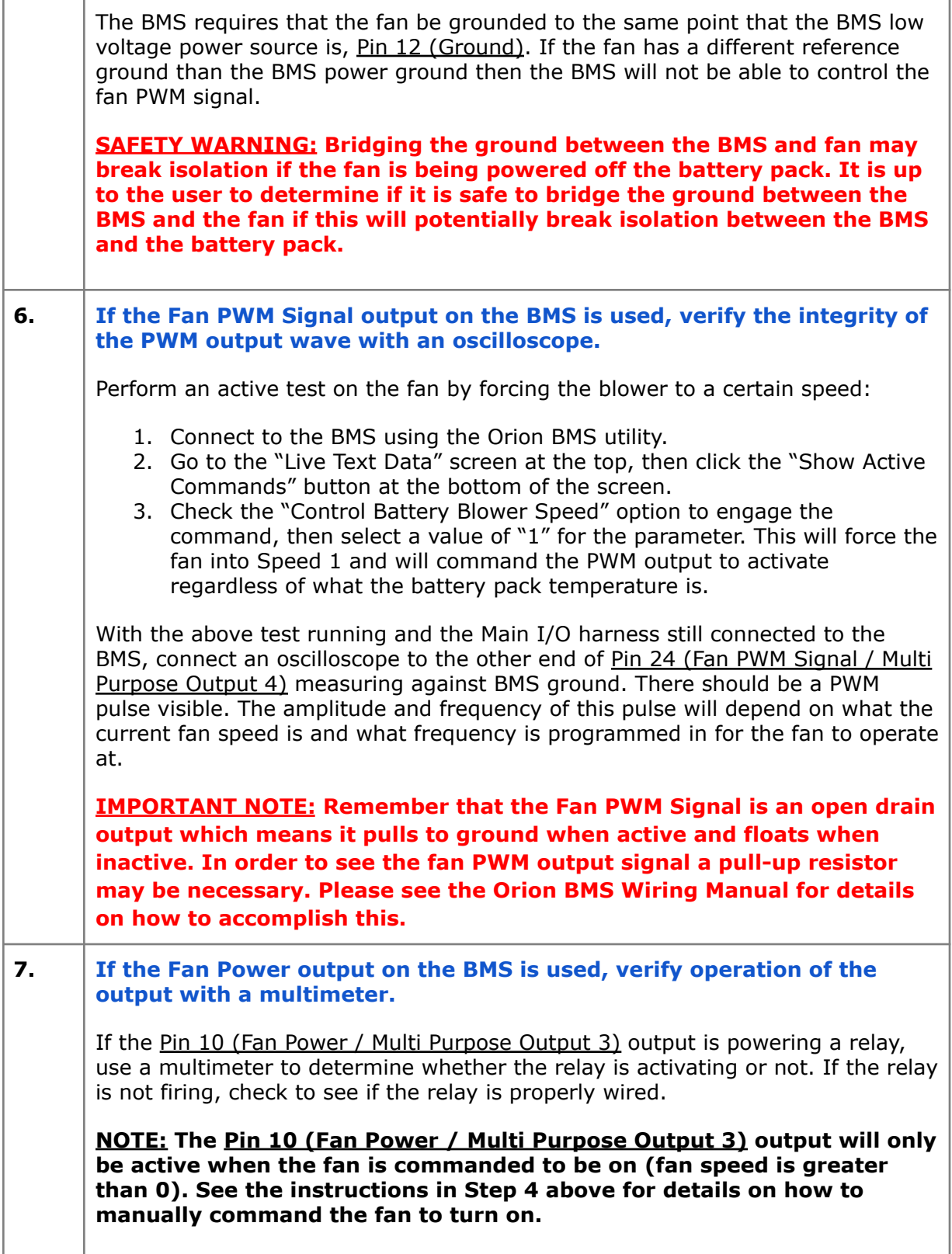

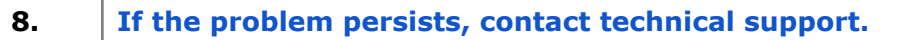

If all above steps fail to determine the cause of the fault then additional support is needed.

**Please contact the company or reseller that the BMS was originally purchased from for additional questions, warranty claims, repair requests and technical support.**